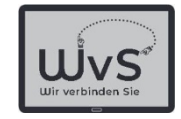

# Kommunikation: E-Mail

- -Anmelden eines Postfachs (account)
- Aufbau einer E-Mail
- Schreiben einer E-Mail
- -Zustellung einer E-Mail
- Sicherheit beim E-Mail-Schreiben

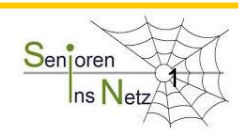

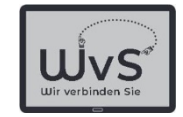

# Vergleich Postbrief <-> E-Mail

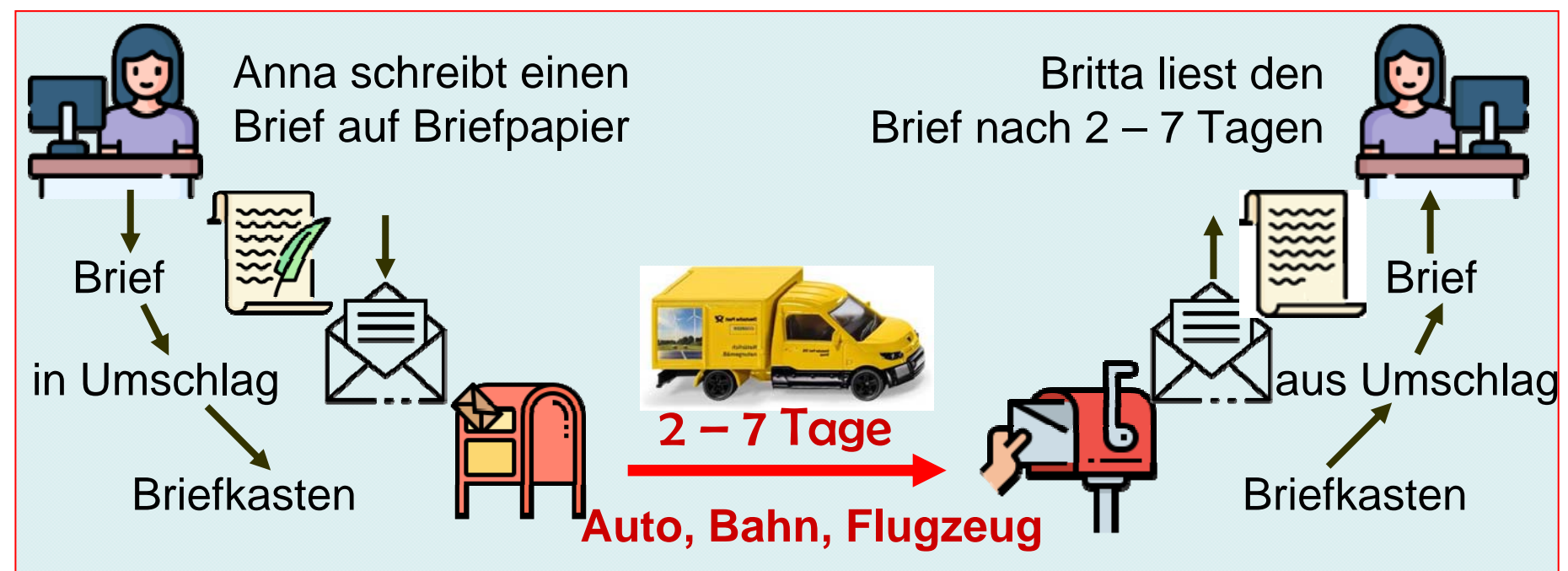

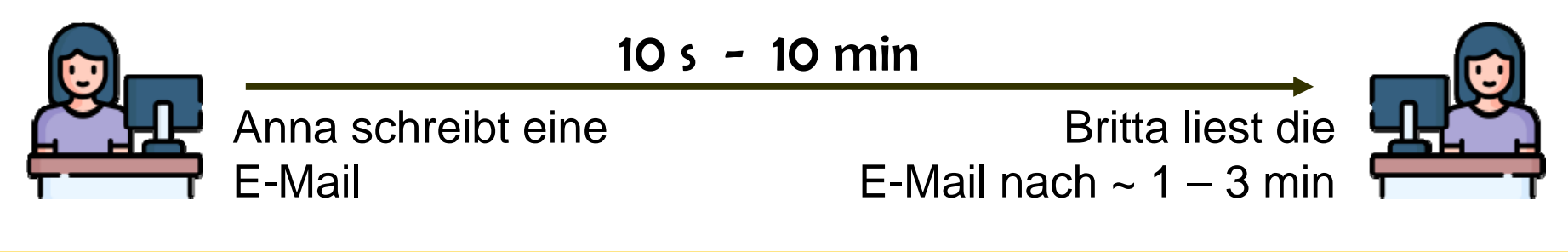

Dr. Werner Jüptner Helmuth Zander 03.04.2021

Vergleich Postbrief  $\leftarrow$  E-Mail 2014 2015 2016

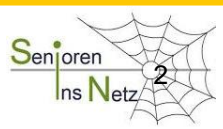

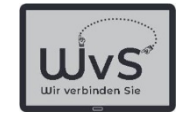

#### Aufruf Internet-Provider -> Google

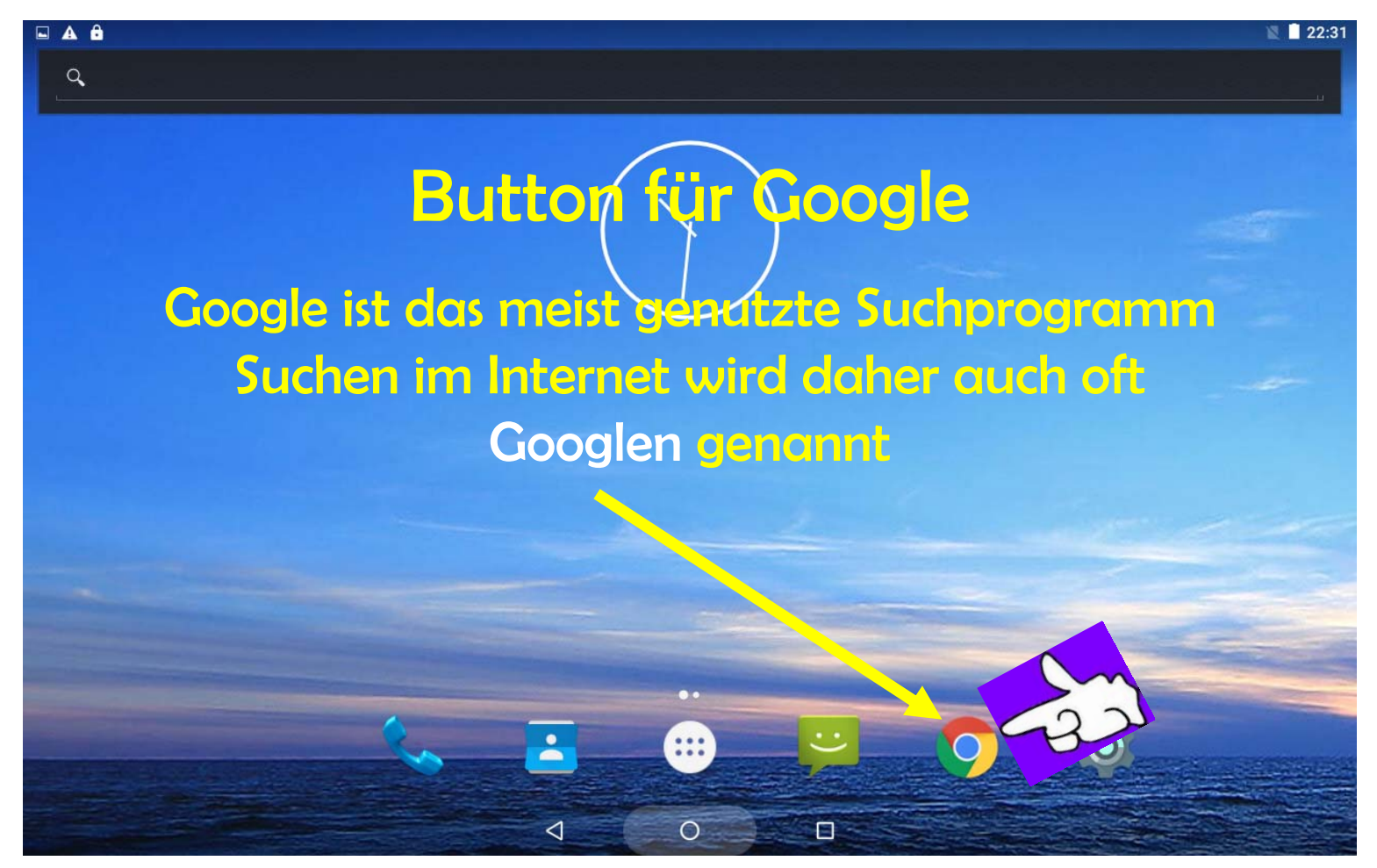

Dr. Werner Jüptner Helmuth Zander 03.04.2021

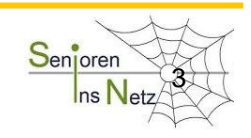

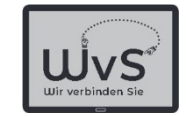

#### Aufruf der GMX-Homepage

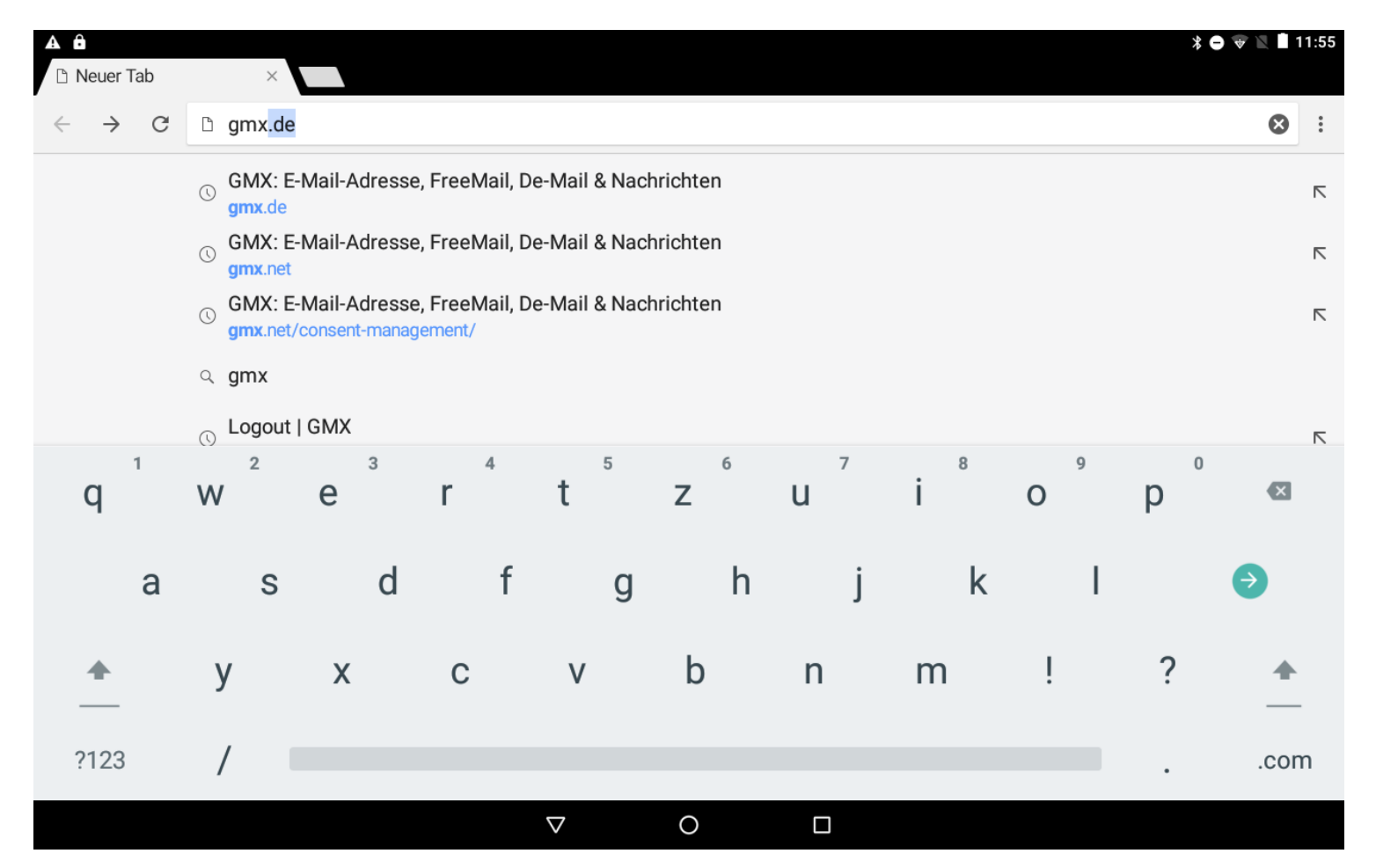

1 Anlegen eines E-Mail-Postfachs and the Senjoren Senjoren St

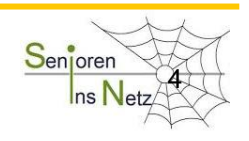

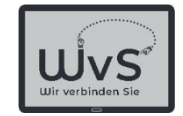

#### GMX-Home-Page: Aufruf E-Mail-Seite

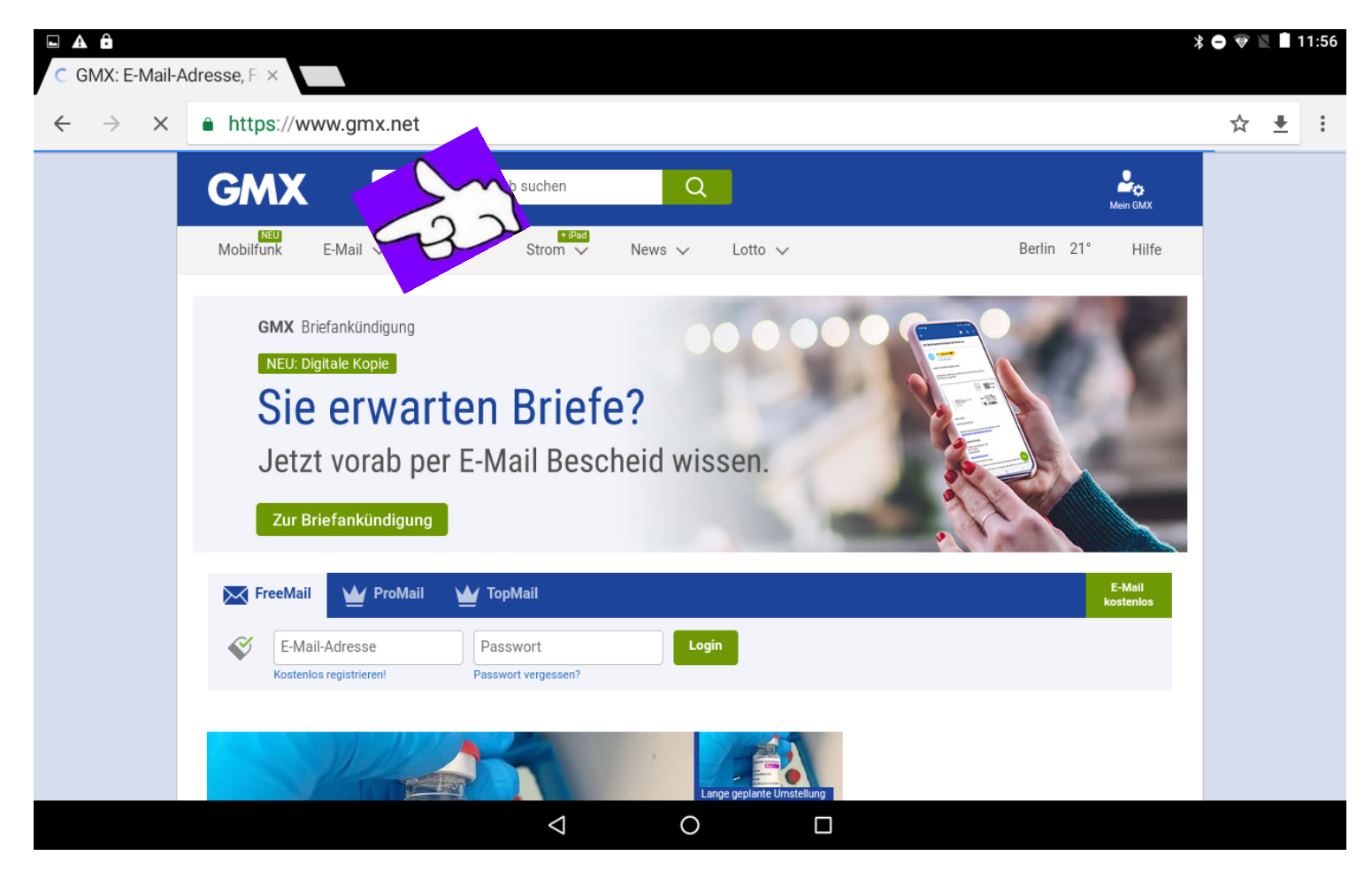

Dr. Werner Jüptner Helmuth Zander 03.04.2021

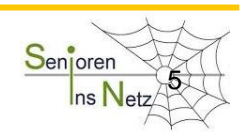

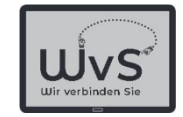

#### GMX-Home-Page: Aufruf Freemail-Seite

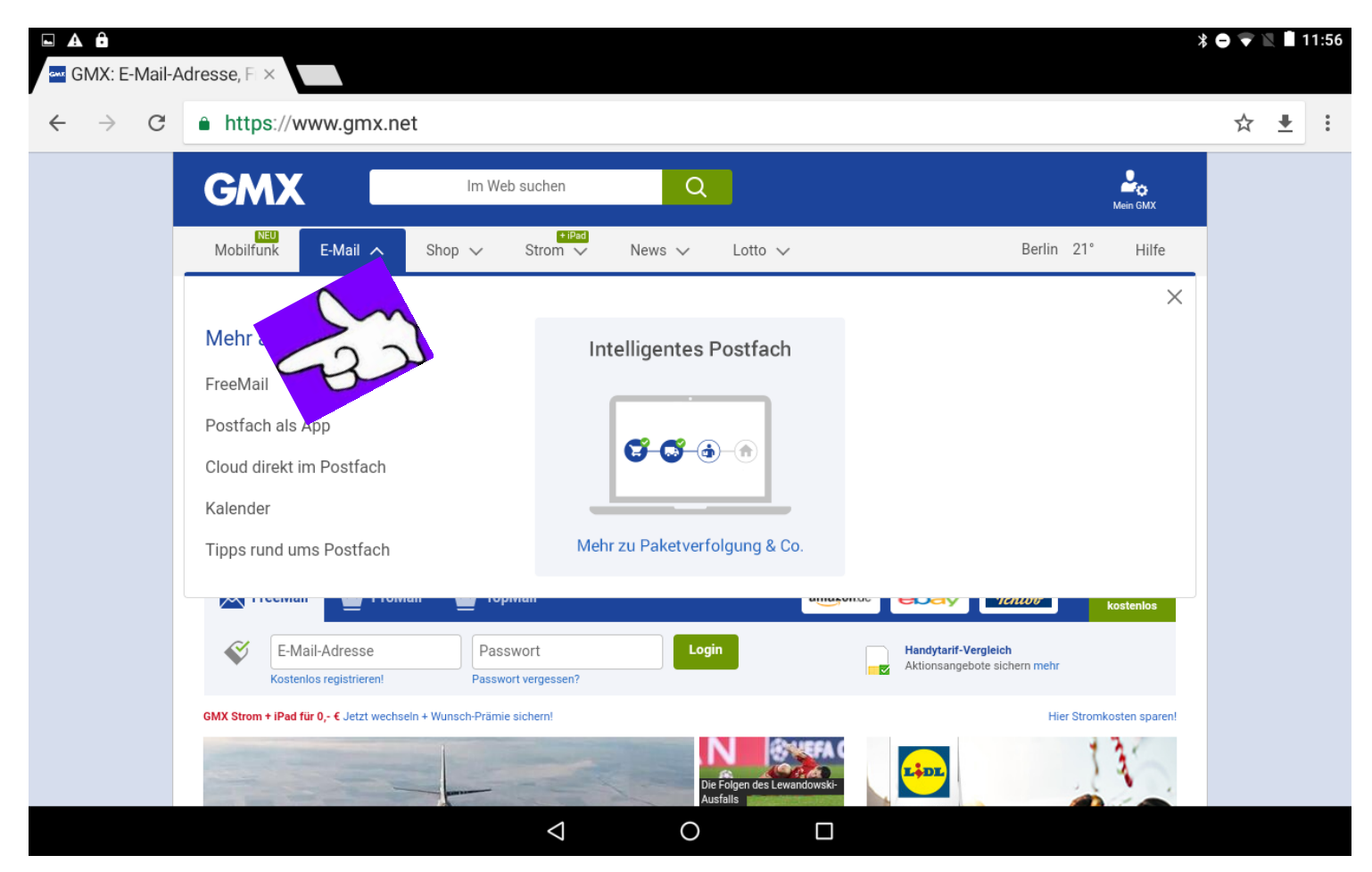

Dr. Werner Jüptner Helmuth Zander 03.04.2021

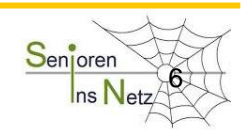

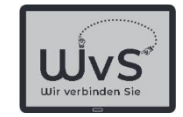

#### GMX-Freemail-Seite: Registrieren

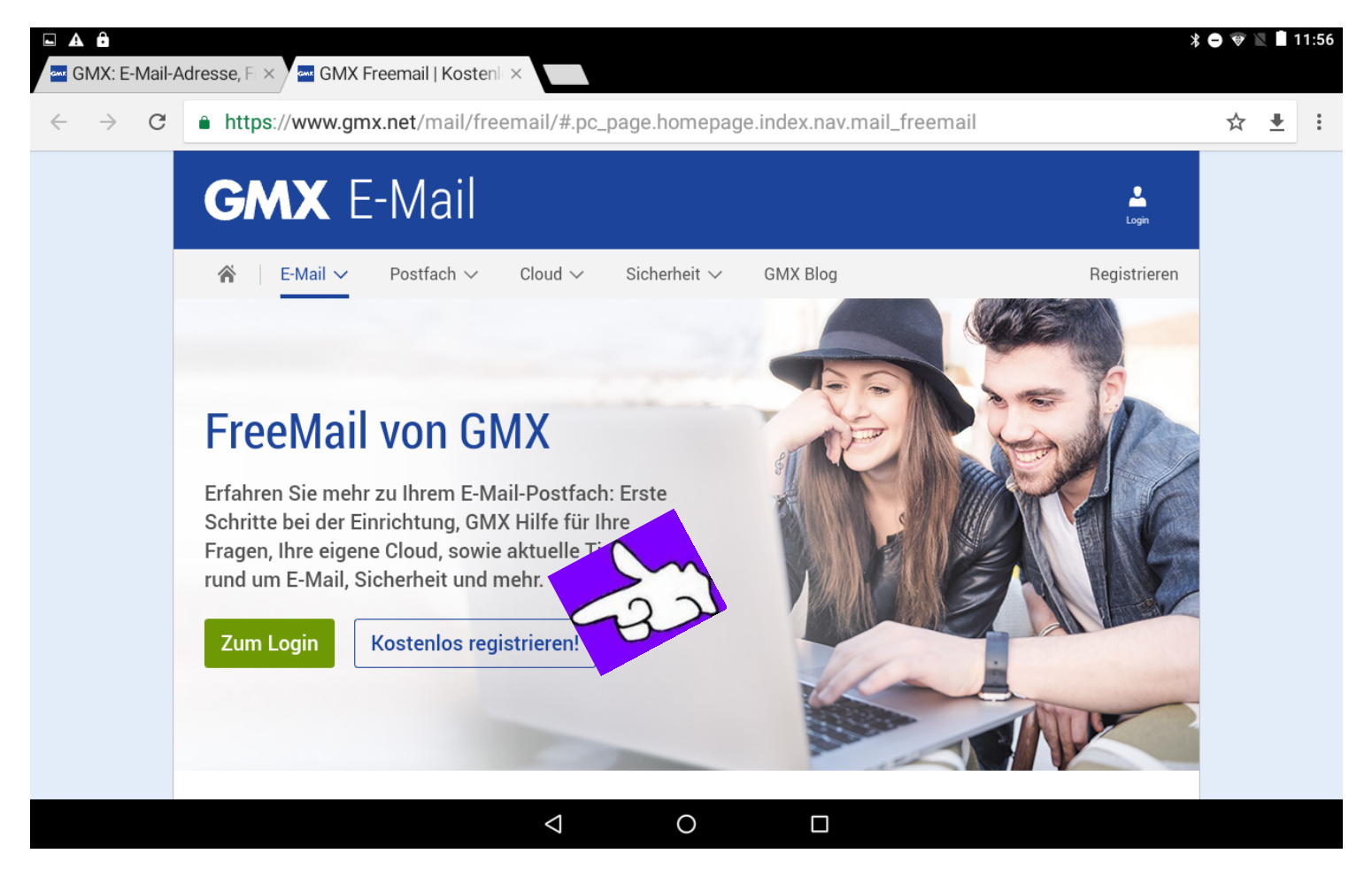

Dr. Werner Jüptner Helmuth Zander 03.04.2021

1 Anlegen eines E-Mail-Postfachs and the Senjoren Senjoren Senjoren

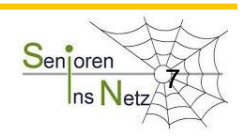

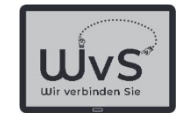

#### GMX-Freemail-Seite: Cookies zulassen

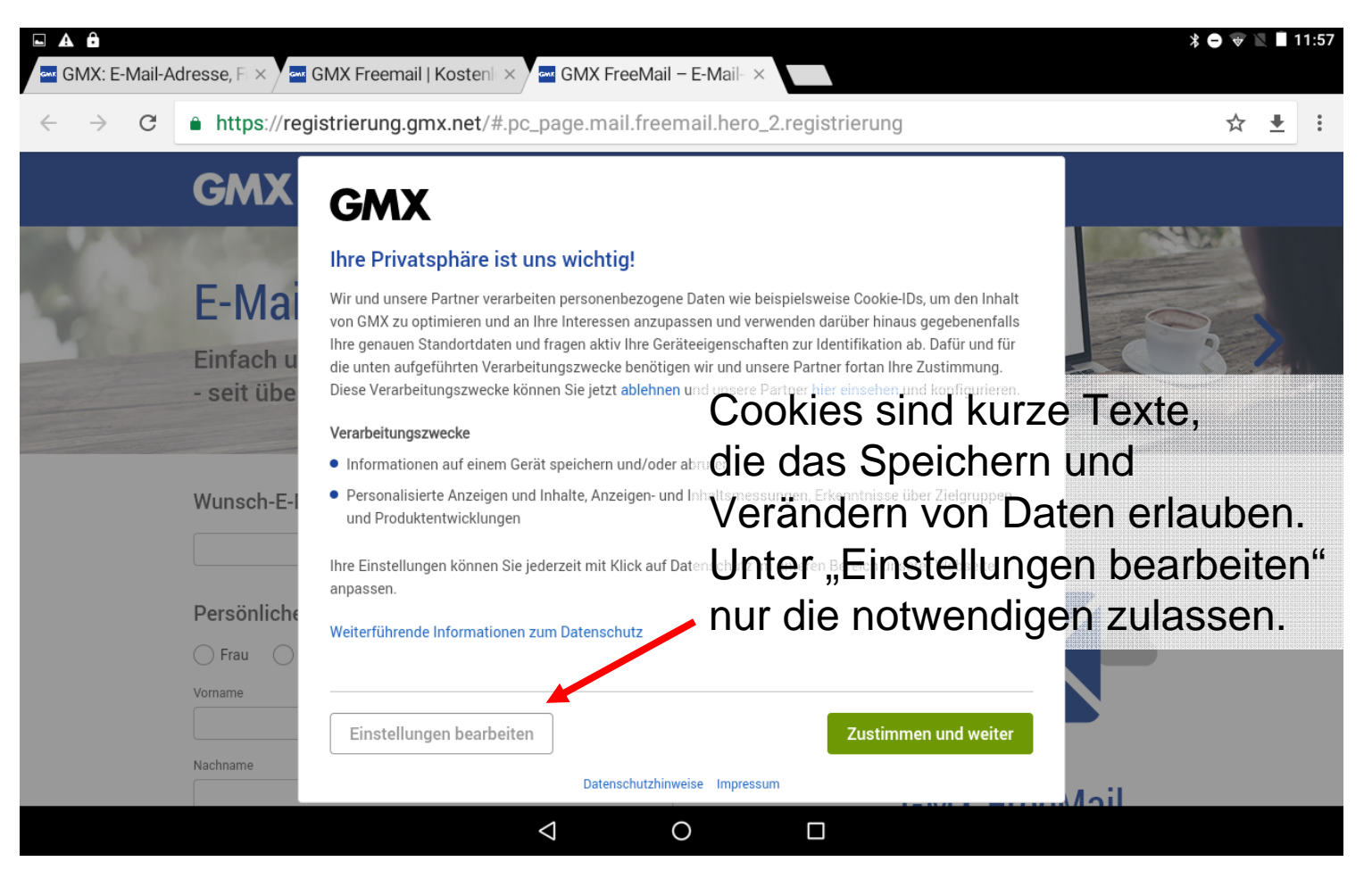

Dr. Werner Jüptner Helmuth Zander03.04.2021

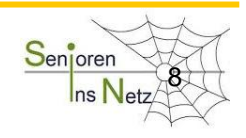

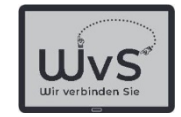

### GMX-Freemail-Seite: E-Mail-Adresse

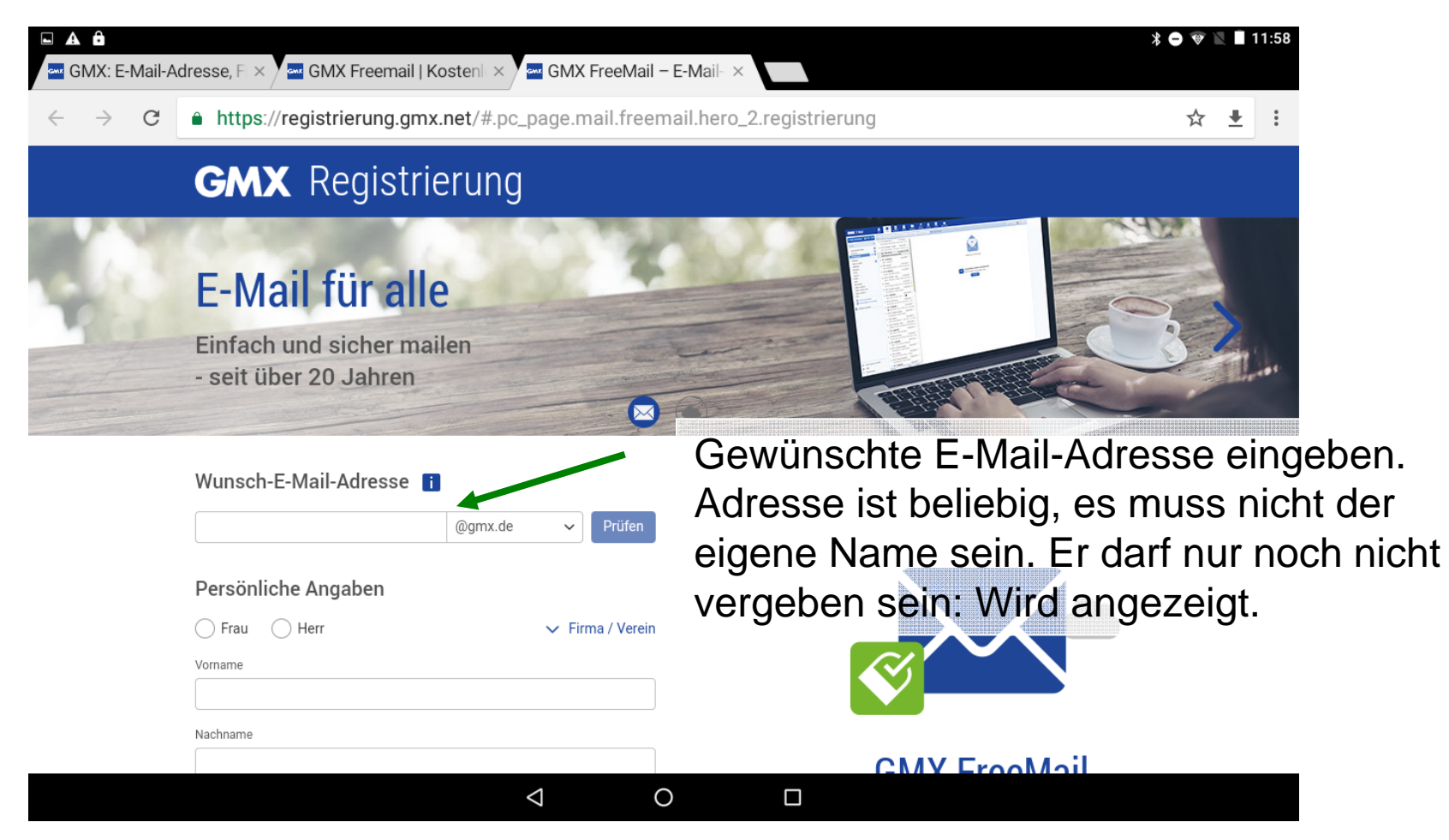

Dr. Werner Jüptner Helmuth Zander 03.04.2021

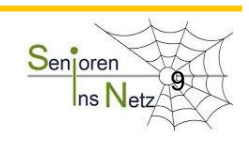

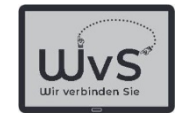

# GMX-Freemail-Seite: E-Mail-Adresse

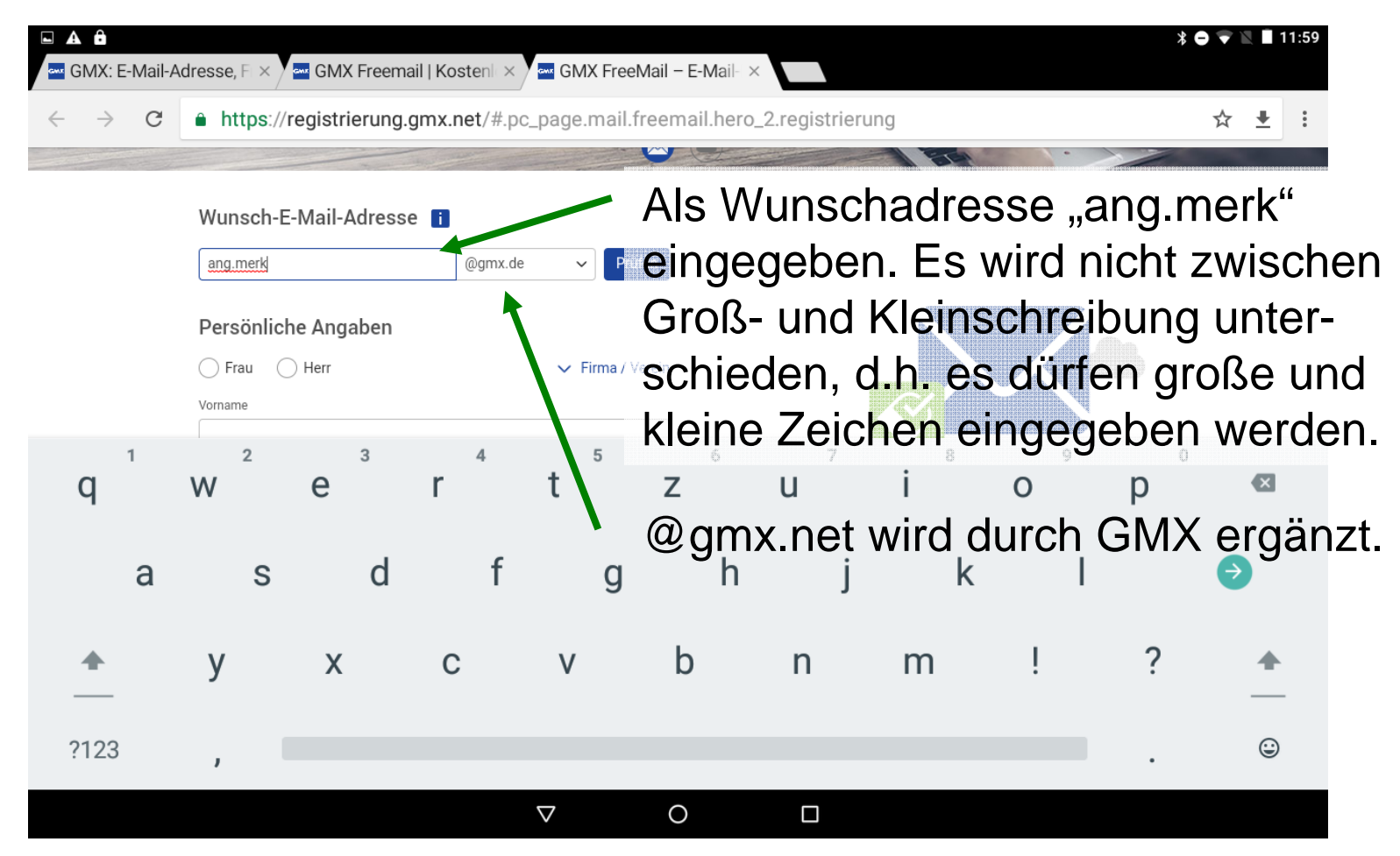

10Anlegen eines E-Mail-Postfachs in the Sen<mark>ioren Wa</mark>i

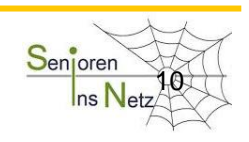

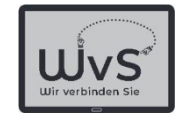

#### GMX-Freemail-Seite: E-Mail-Adresse

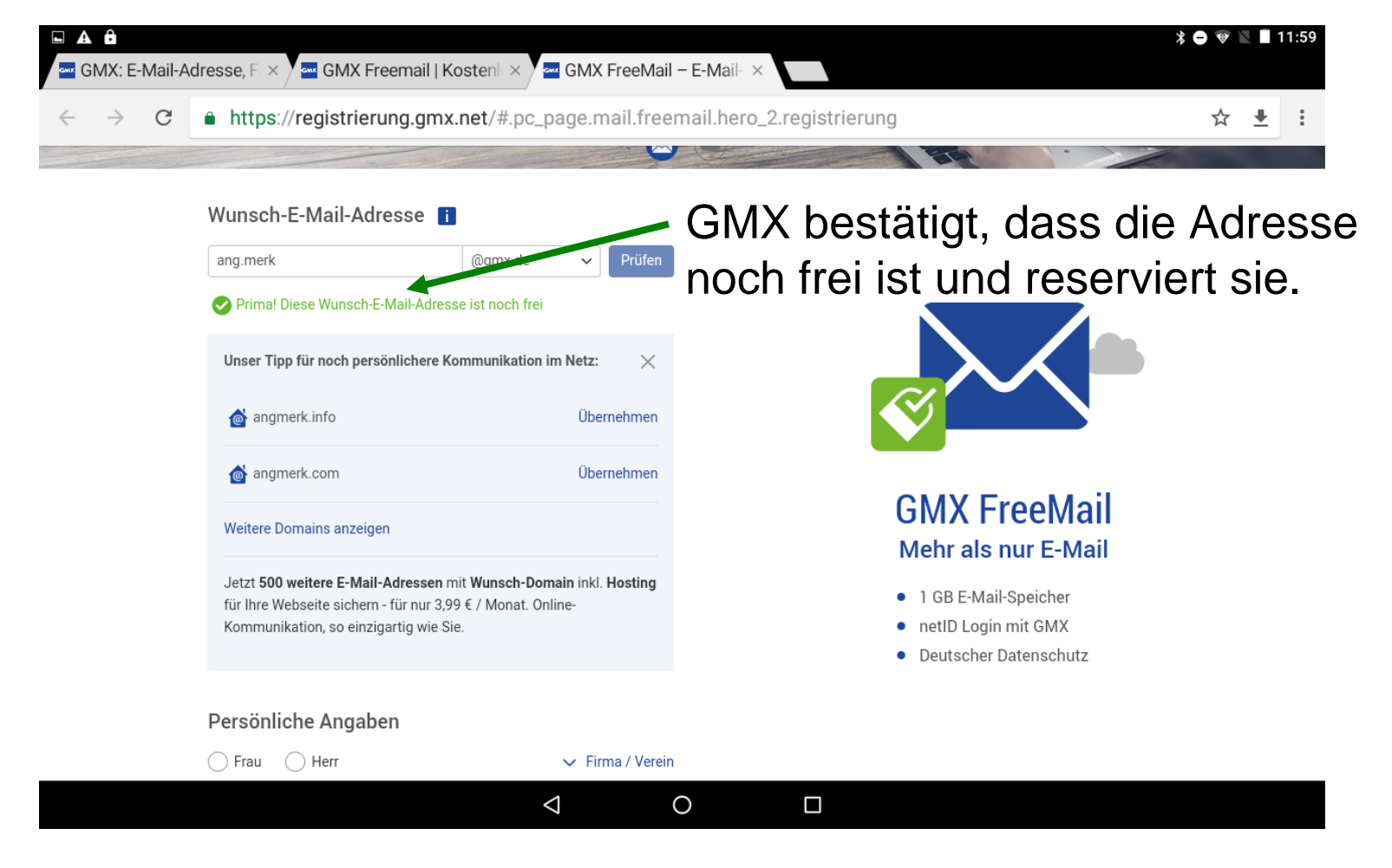

Dr. Werner Jüptner Helmuth Zander 03.04.2021

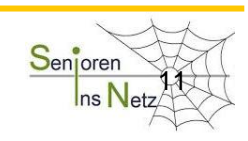

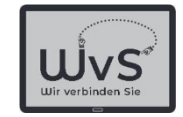

#### GMX-Freemail-Seite: Personenangaben

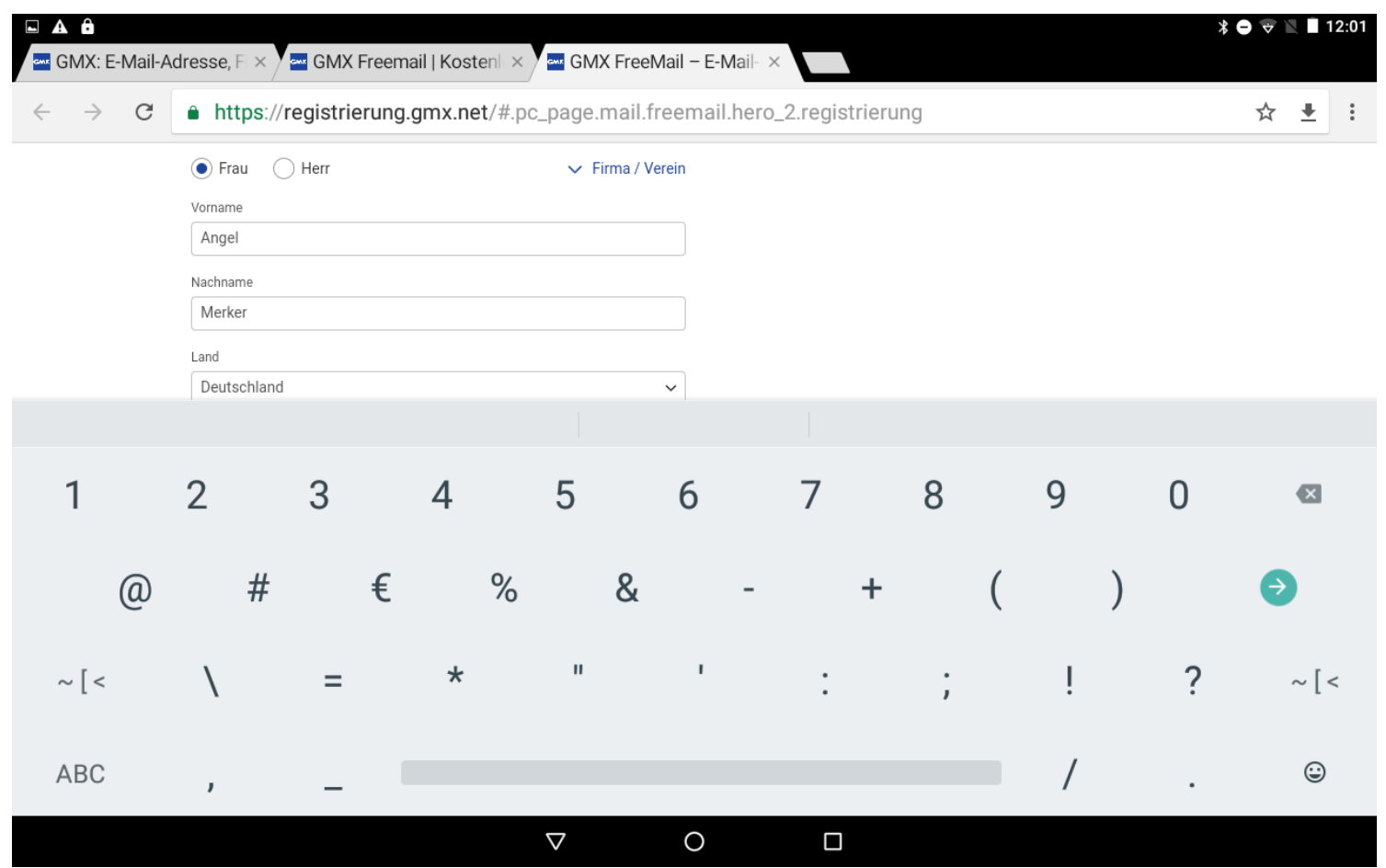

Dr. Werner Jüptner Helmuth Zander 03.04.2021

12Anlegen eines E-Mail-Postfachs in the Sen<mark>ioren Wa</mark>

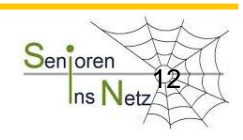

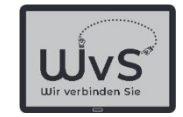

### GMX-Freemail-Seite: Passwort-Eingabe

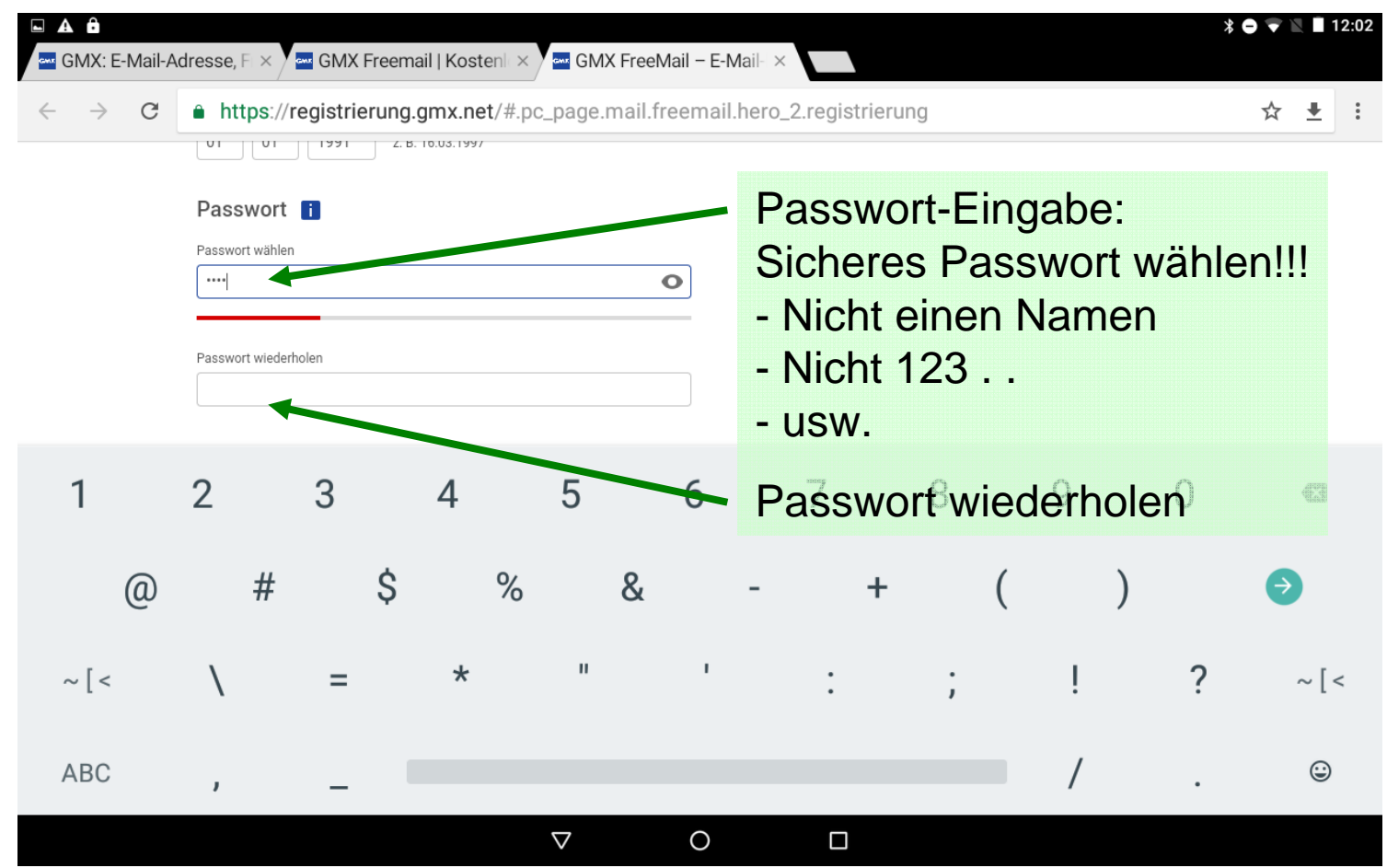

133Anlegen eines E-Mail-Postfachs in the Sen<mark>ioren San</mark>ioren Sta

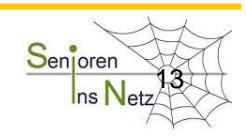

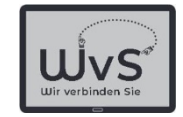

# GMX-Freemail-Seite: Sicherheits-Eingabe

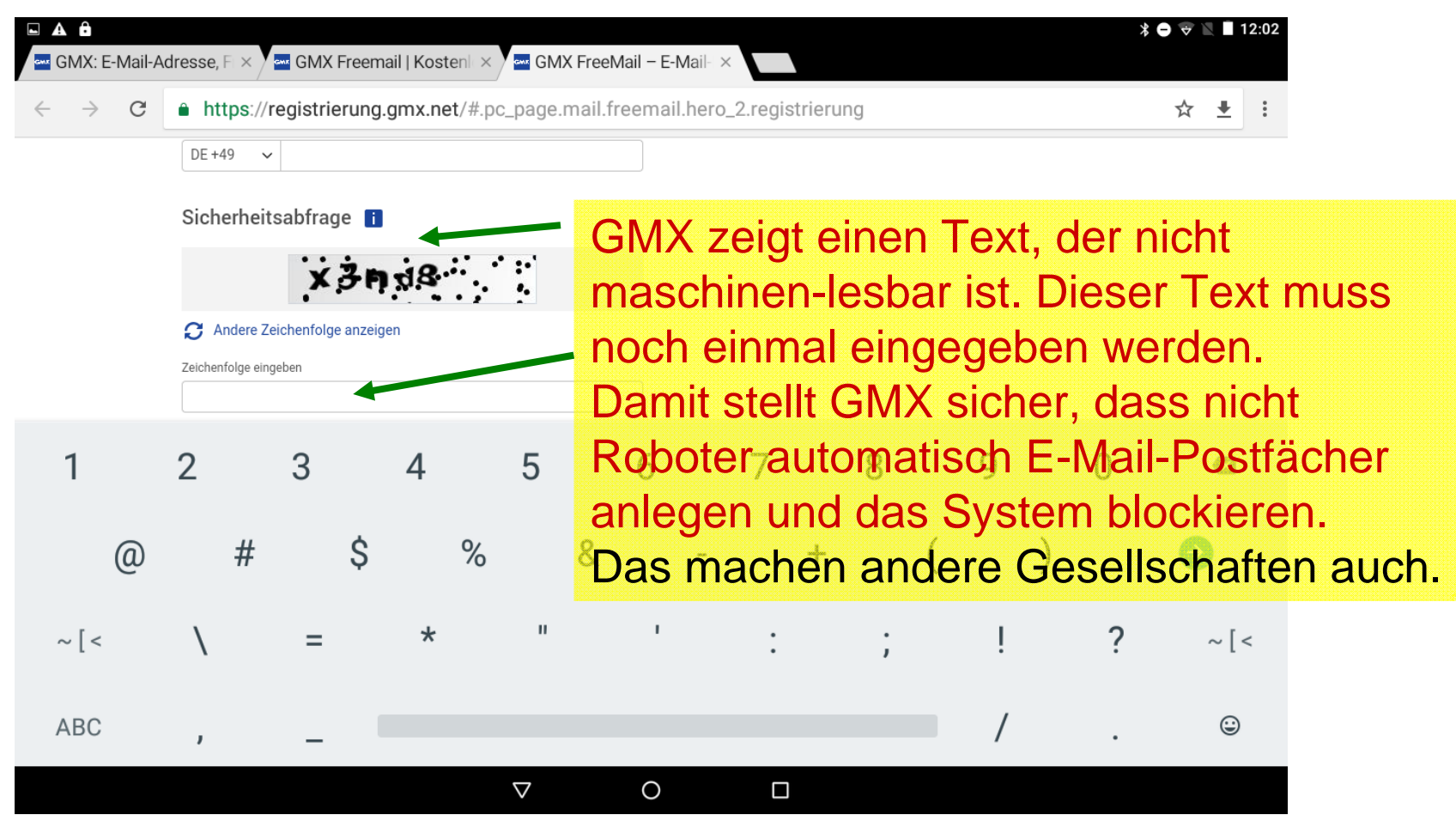

1 Anlegen eines E-Mail-Postfachs and the Senjoren State of A

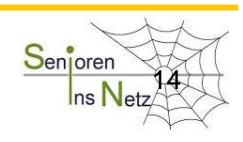

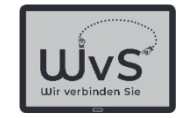

### GMX-Freemail-Seite: AGB-Bestätigung

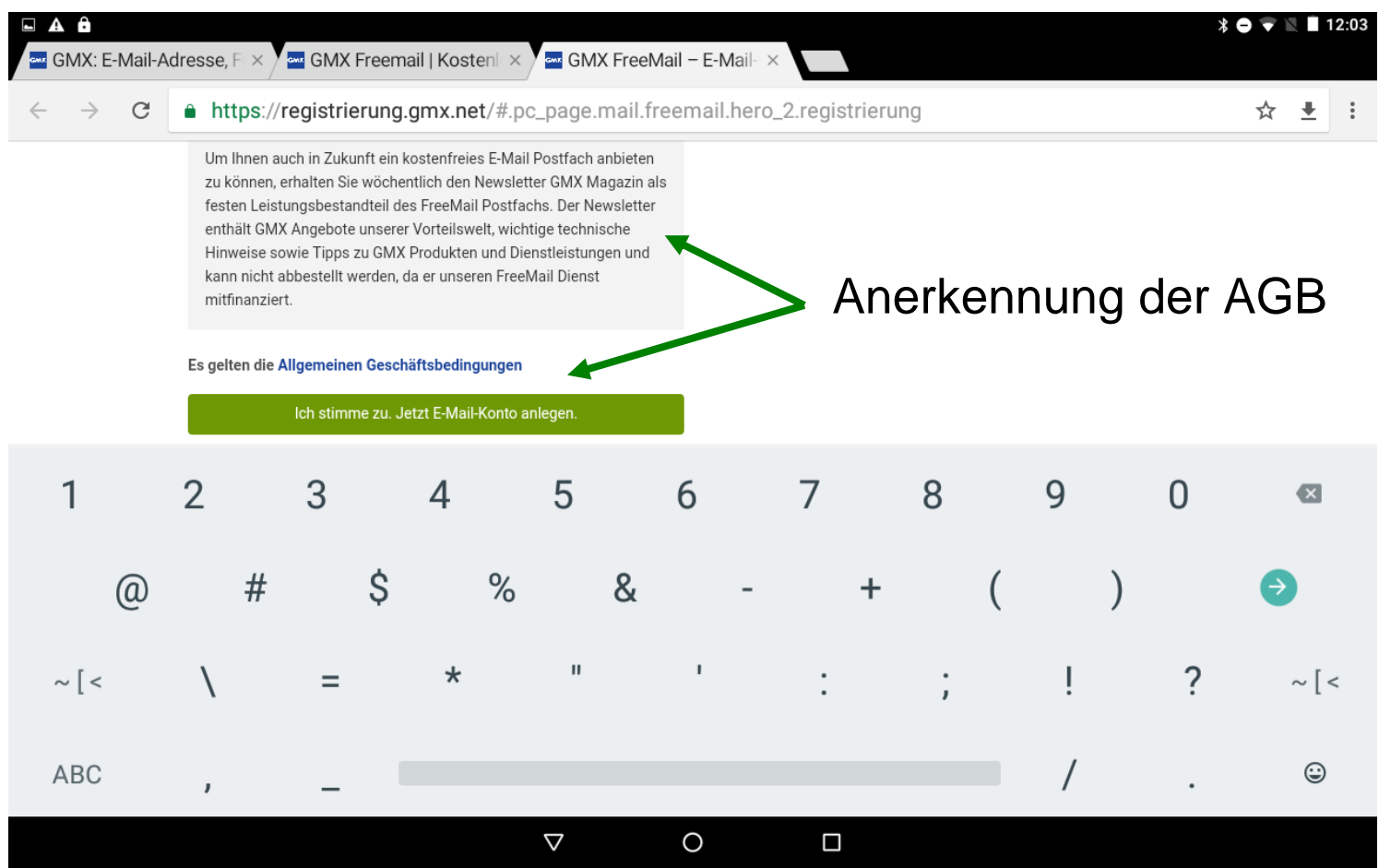

Dr. Werner Jüptner Helmuth Zander 03.04.2021

13Anlegen eines E-Mail-Postfachs in the Senjoren State of Senjoren Sta

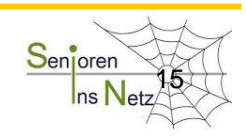

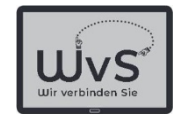

### GMX-Postfach

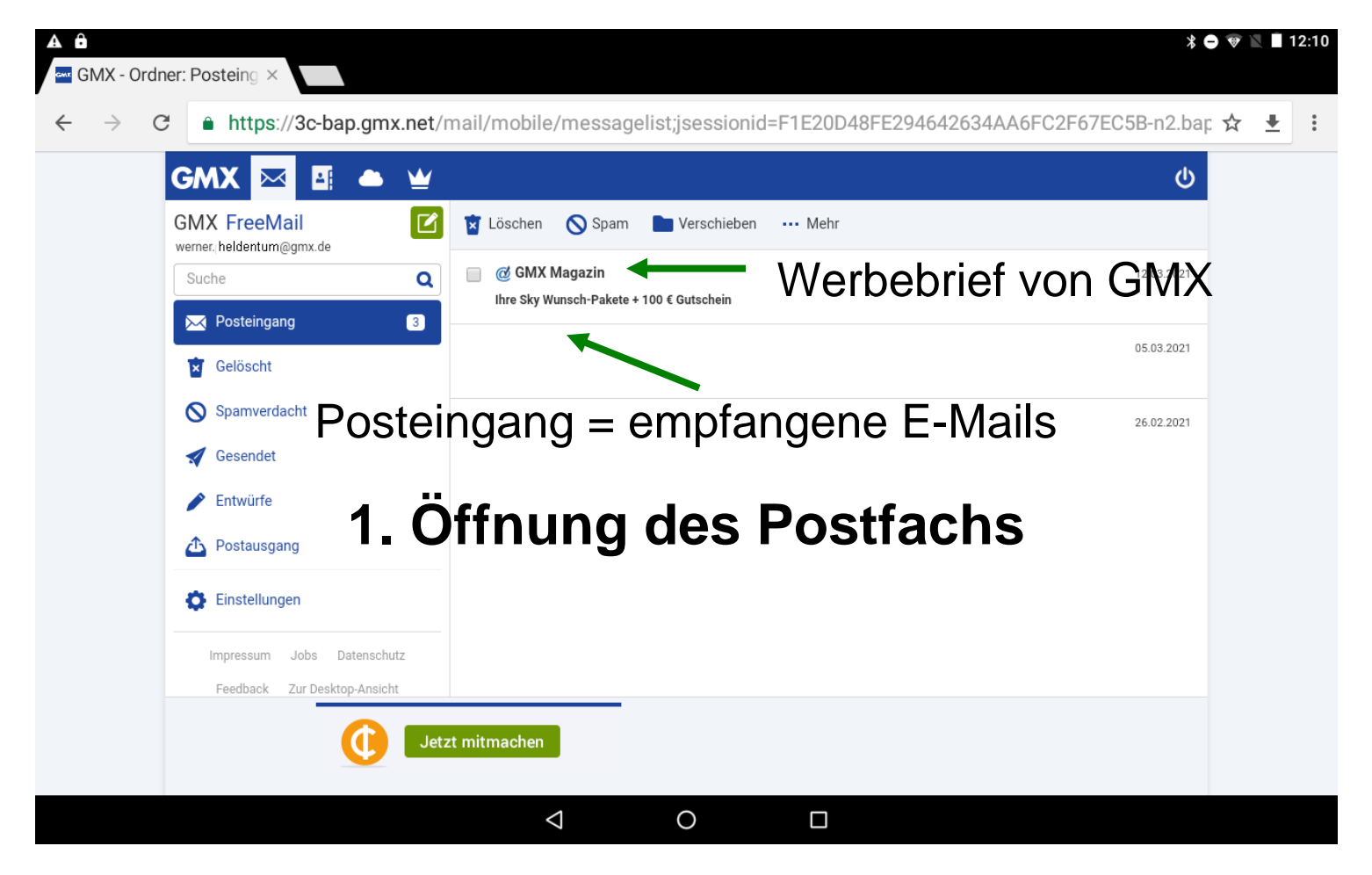

Dr. Werner Jüptner Helmuth Zander 03.04.2021

1 E-Mail-Postfach aktiv $\qquad \qquad \frac{\mathsf{S}\text{\tiny{en}}\text{\tiny{[oren}}}{{\mathsf{S}\text{\tiny{th}}}}$ 

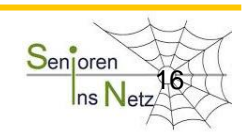

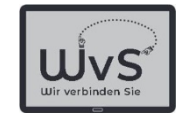

# Anforderung: Schreiben einer E-Mail

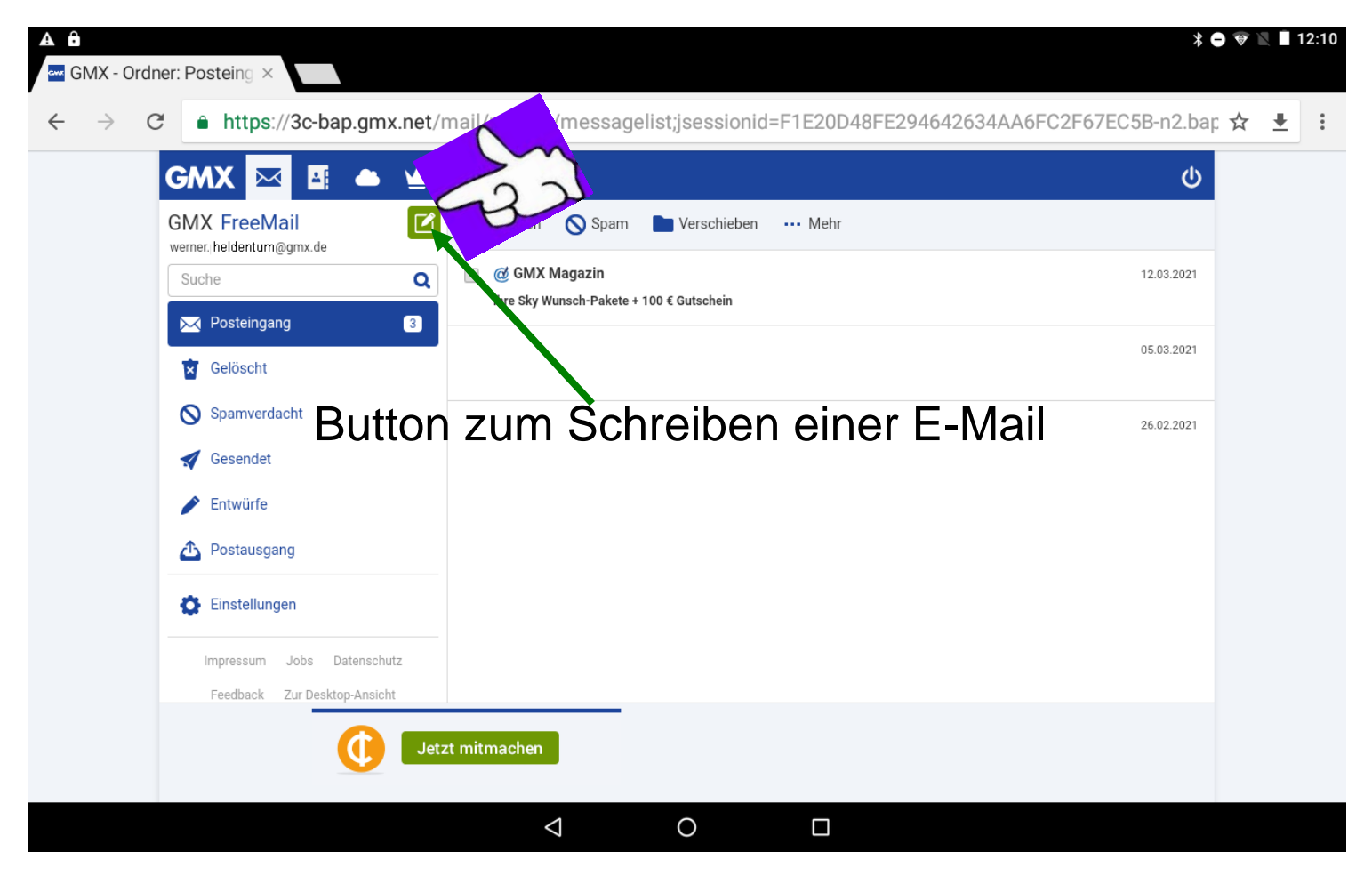

Dr. Werner Jüptner Helmuth Zander 03.04.2021

17E-Mail-Postfach aktiver and the series of the series of the series of the series of the series of the series of the series of the series of the series of the series of the series of the series of the series of the series

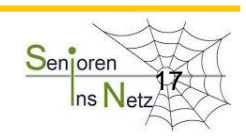

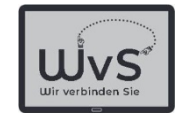

#### Aufbau einer E-Mail

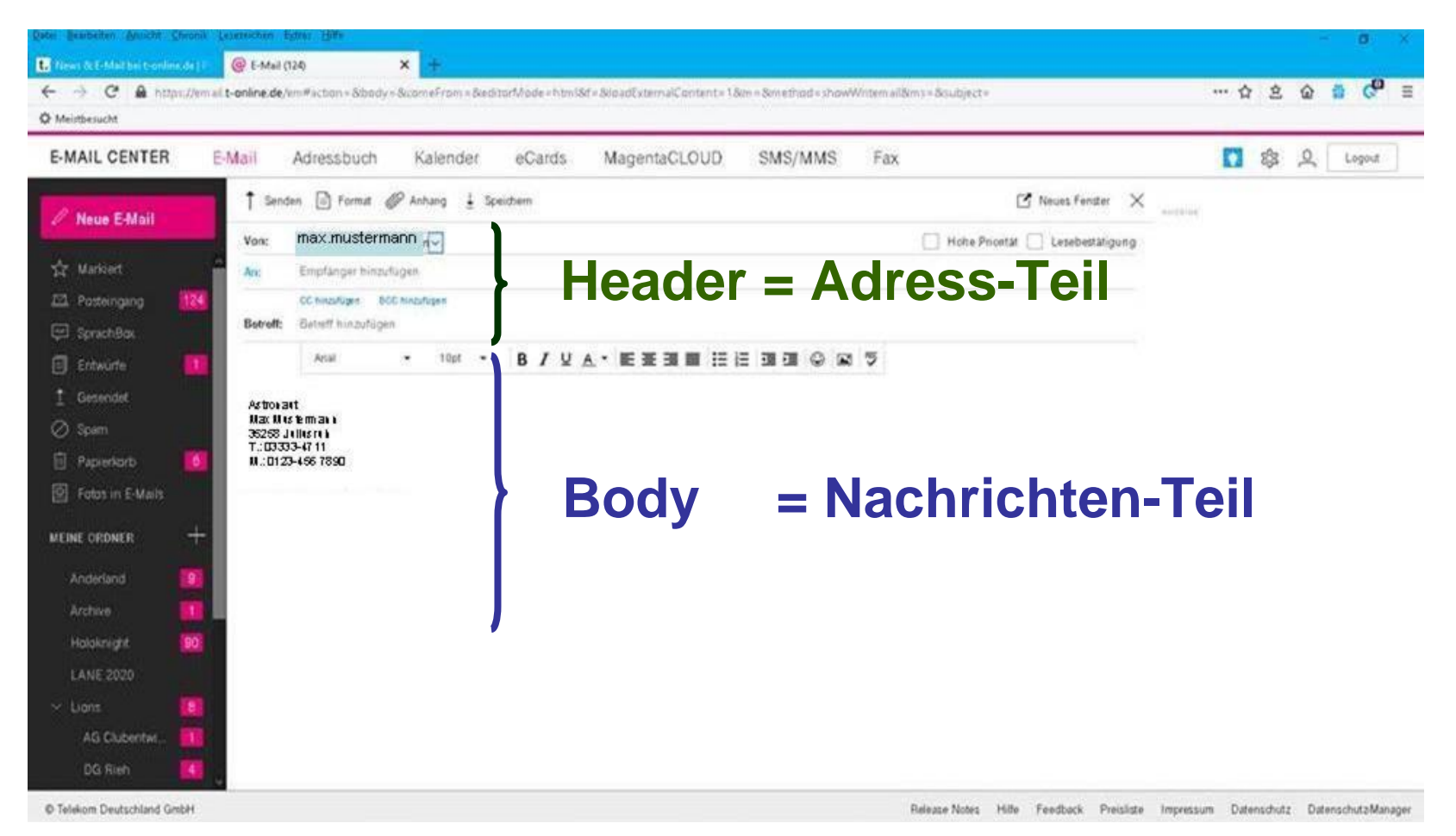

Dr. Werner Jüptner Helmuth Zander 03.04.2021

1

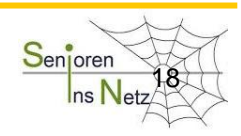

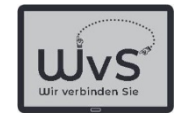

#### Aufbau einer E-Mail

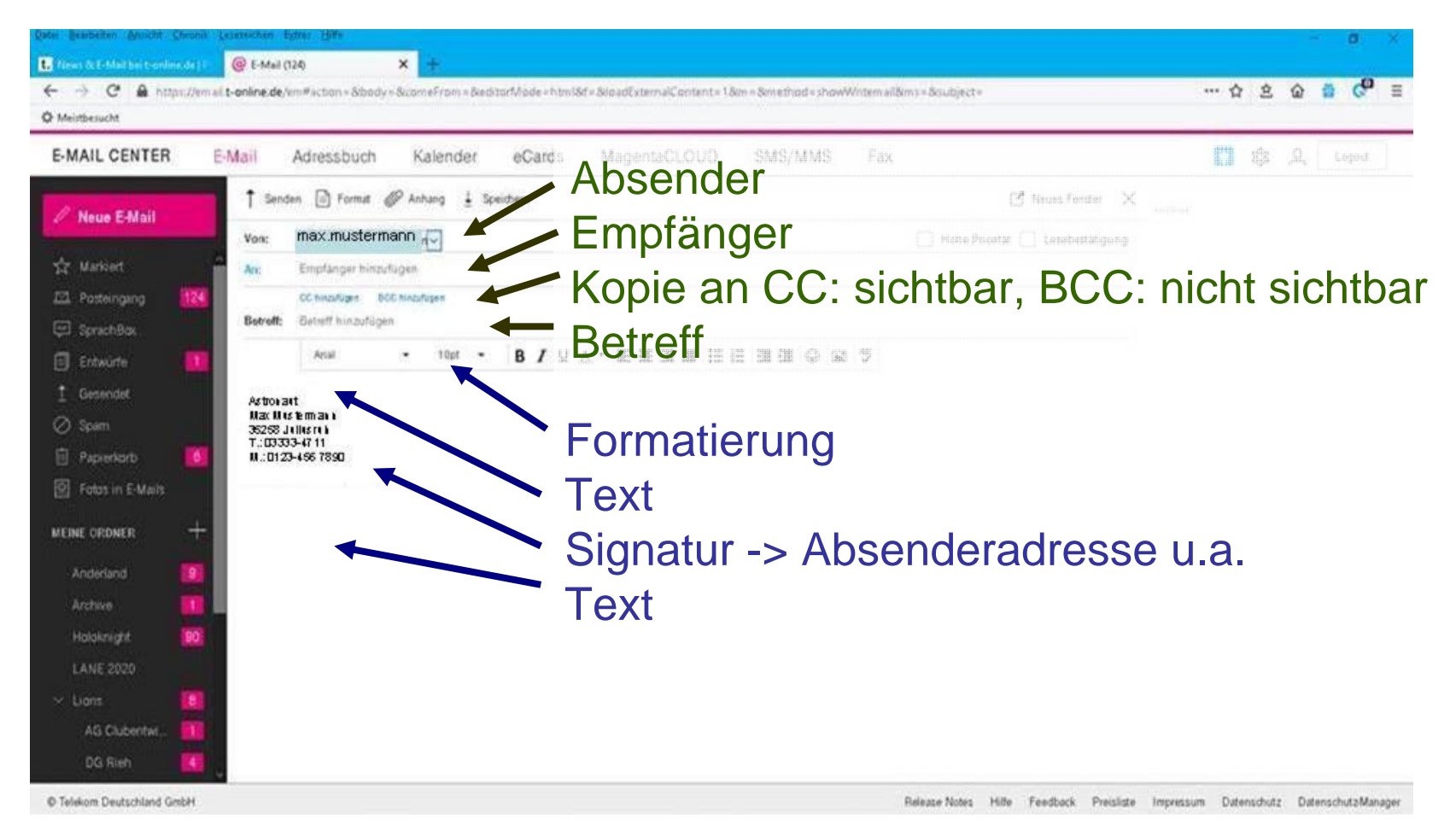

Dr. Werner Jüptner Helmuth Zander 03.04.2021

1

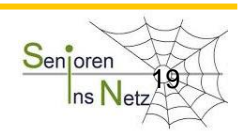

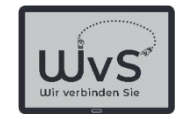

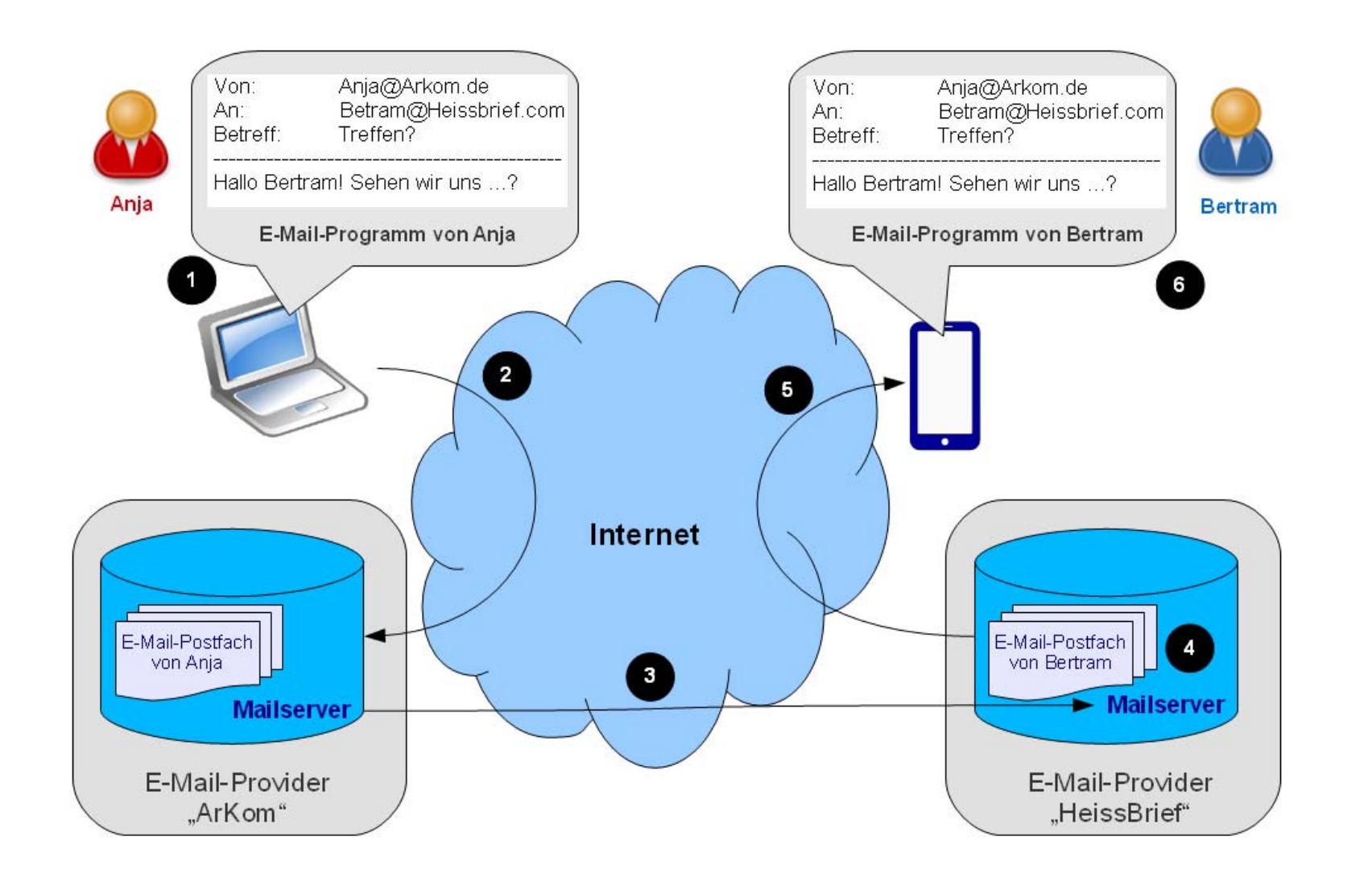

Dr. Werner Jüptner Helmuth Zander 03.04.2021

1 and **E-Mail-Weg durchs Internet** and the series of the series of the series of the series of the series of the series of the series of the series of the series of the series of the series of the series of the series of t

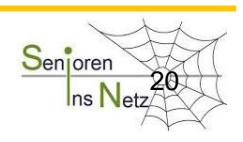

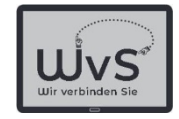

# E-Mail-Empfang

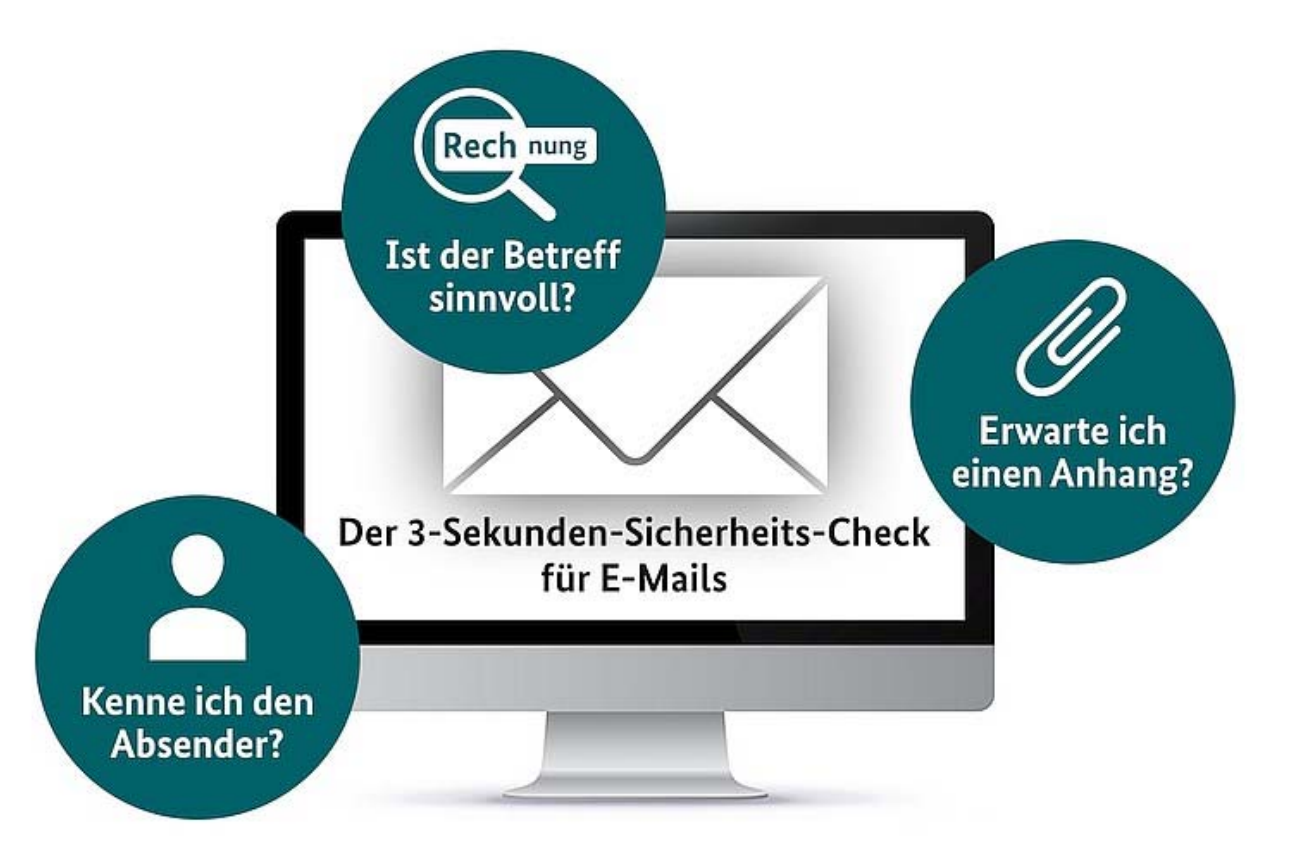

© BSI für Bürger "3-Sekunden-Sicherheitscheck", Internet-Hinweis

Dr. Werner Jüptner Helmuth Zander 03.04.2021

1 Sicherheit beim E-Mail-Empfang

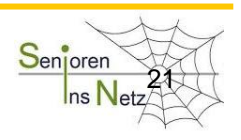

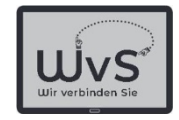

# 3 min Sicherheits-Check

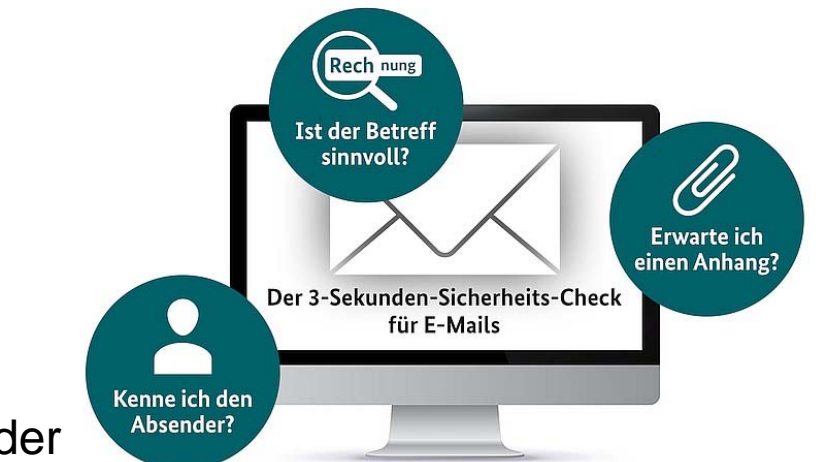

#### Absender

- Unbekannte Absenderwollen i.a. etwas verkaufen  $\rightarrow$  löschen
- Enkeltrick: "Oma, Opa ich brauche Hilfe"
- ... und das nach langer Zeit?  $\rightarrow$  löschen
- Bank o.ä.: "Wir sperren Ihr Konto oder Link anklicken bzw. Passwort eingeben" Das schreibt keine Bank  $\rightarrow$  löschen

© BSI für Bürger "3-Sekunden-Sicherheitscheck", Internet-Hinweis

Dr. Werner Jüptner Helmuth Zander 03.04.2021

1 and **Sicherheit beim E-Mail-Empfang** and the series of the Series of Series and

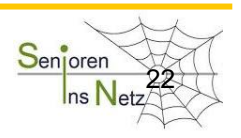

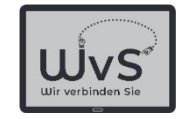

# 3 min Sicherheits-Check

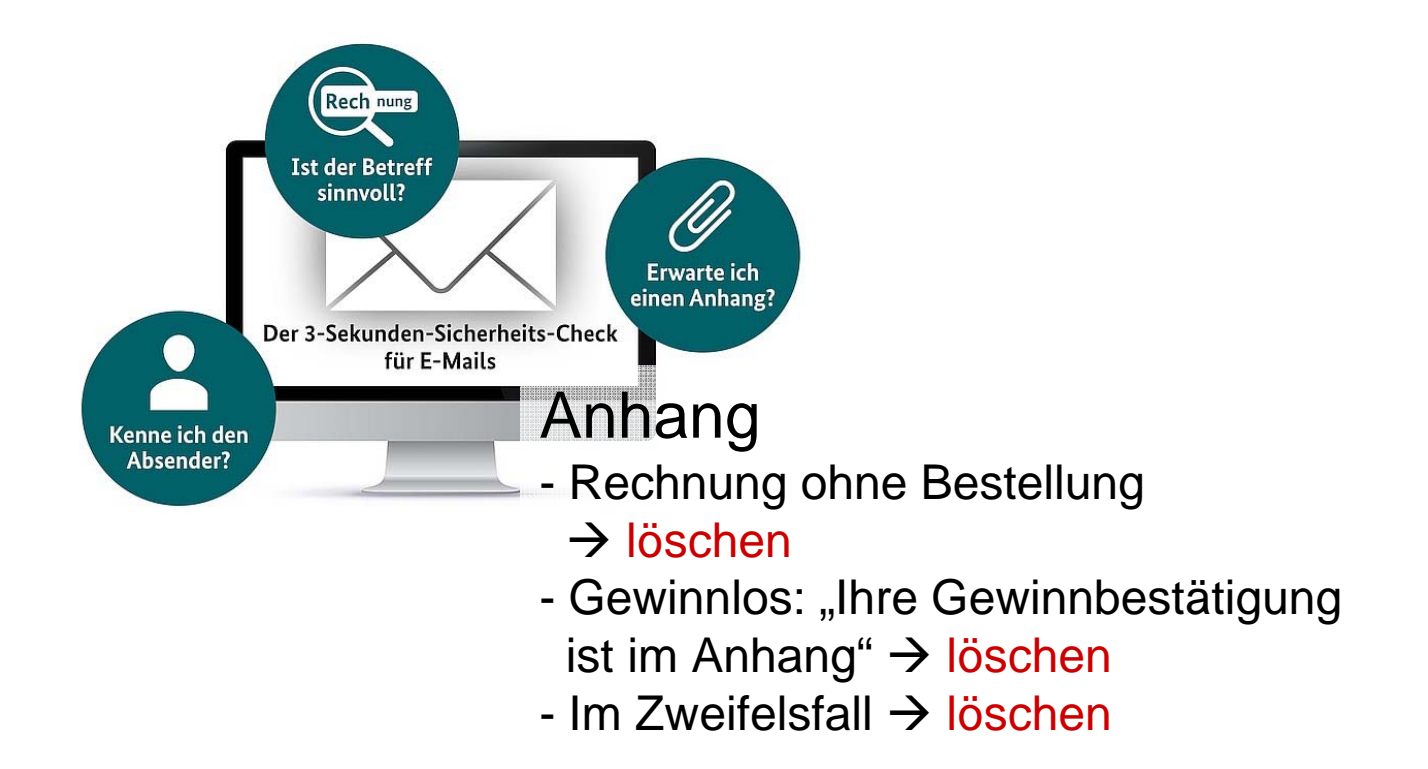

© BSI für Bürger "3-Sekunden-Sicherheitscheck", Internet-Hinweis

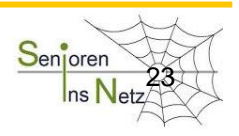

1 and **23Sicherheit beim E-Mail-Empfang** and the series of the Series of Series and Series and the Series of the S

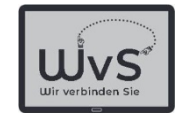

# 3 min Sicherheits-Check

#### **Betreff**

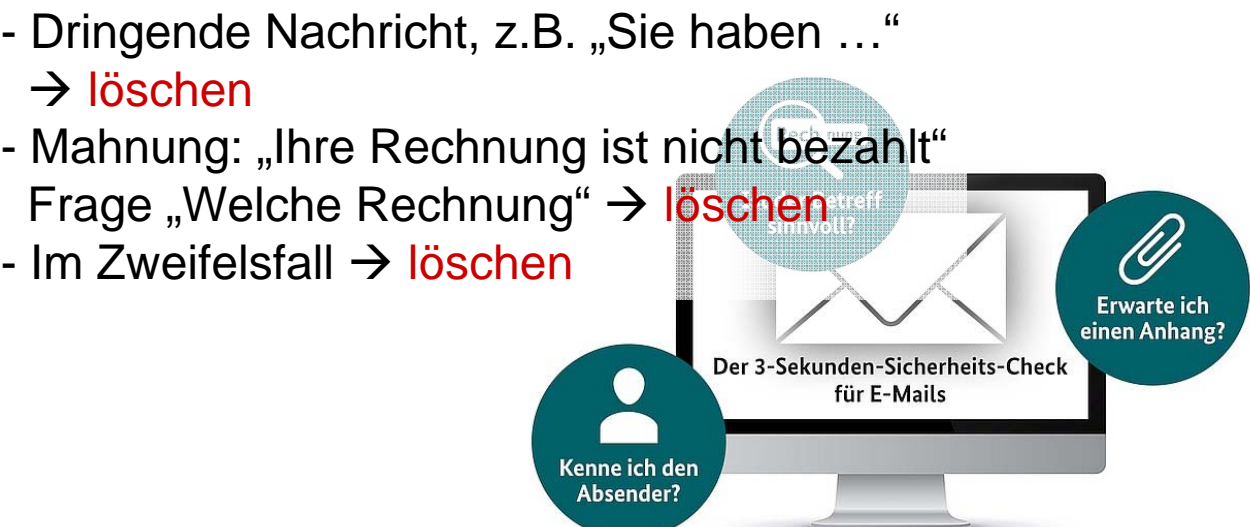

© BSI für Bürger "3-Sekunden-Sicherheitscheck", Internet-Hinweis

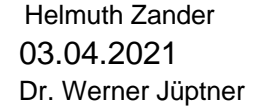

1 and **24 Sicherheit beim E-Mail-Empfang** and the series of the Series of the State of the State of the State of the State of the State of the State of the State of the State of the State of the State of the State of the S

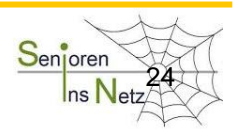

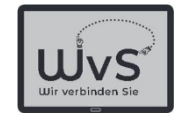

#### Sicherheits-Check

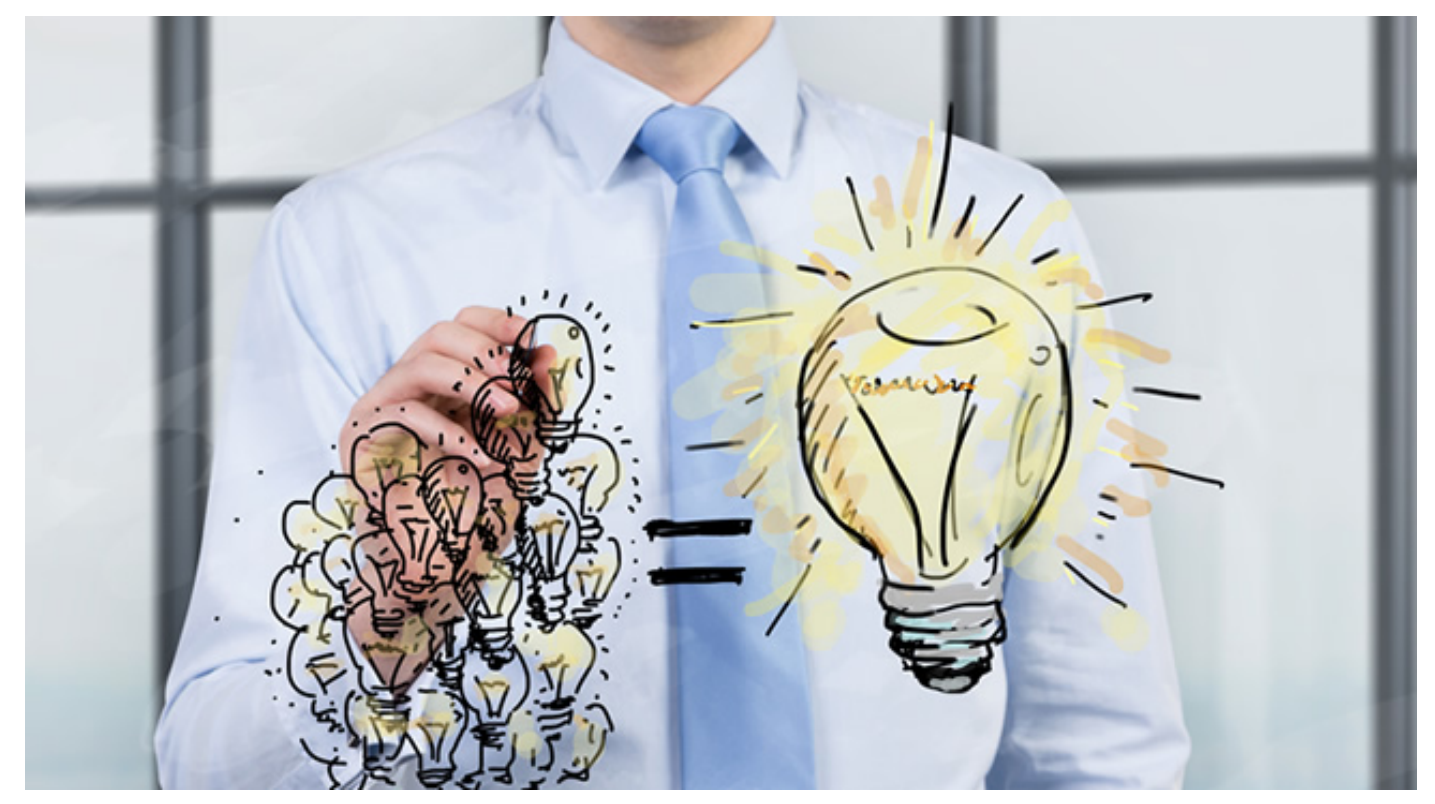

#### Nachdenken hilft und seriöse Absender melden sich noch einmal

BSI für Bürger "Nachdenken hilft", Internet-Hinweis, © denisismagilov / Fotolia.com

Dr. Werner Jüptner Helmuth Zander 03.04.2021

1 and **Sicherheit beim E-Mail-Empfang** and the series of the Series of Series and

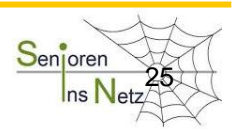

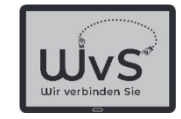

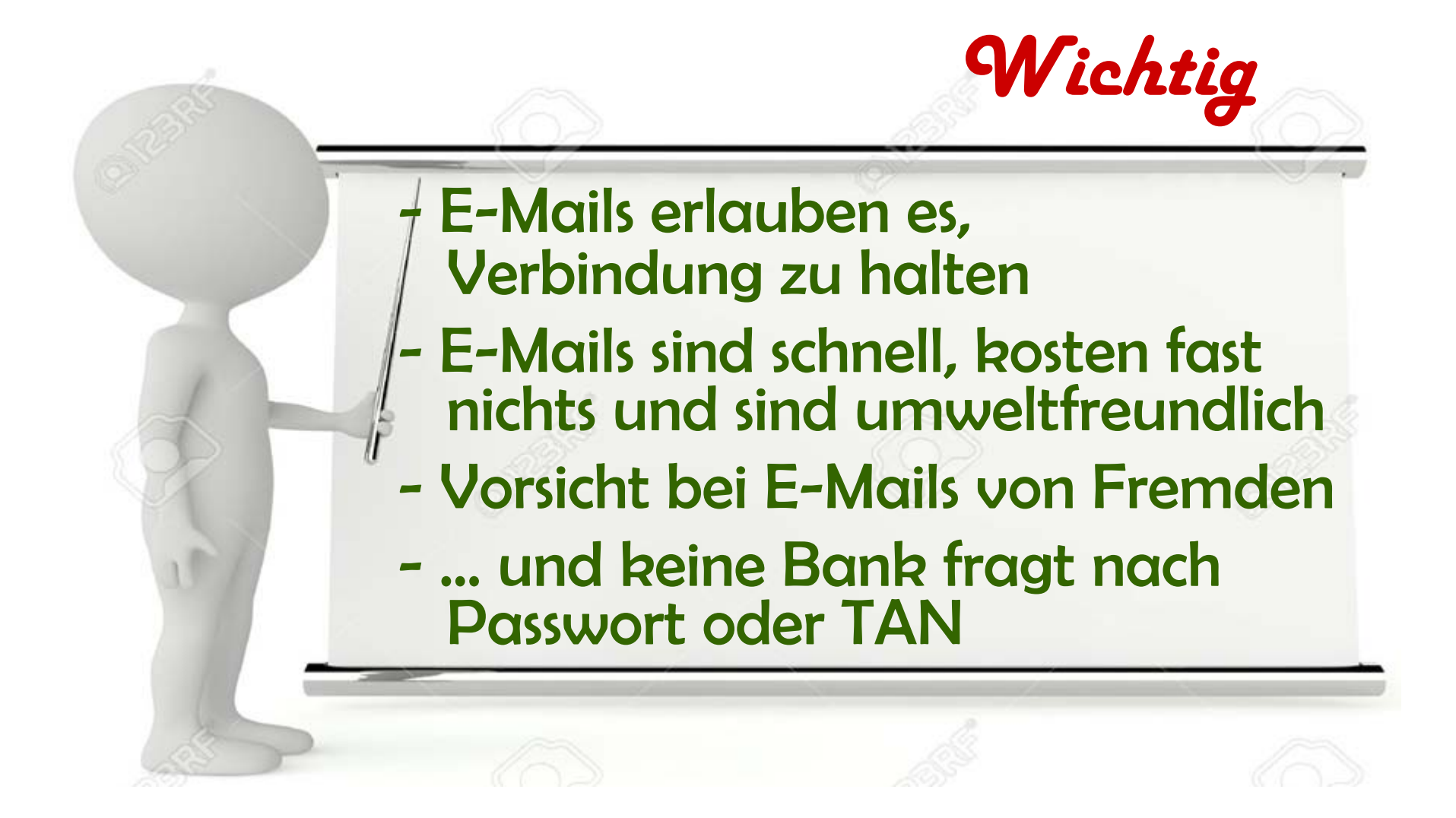

Dr. Werner Jüptner Helmuth Zander 03.04.2021

Bitte merken: Das war wichtig am Anfang!

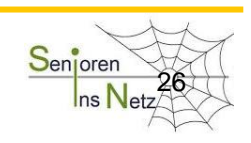

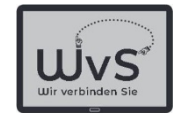

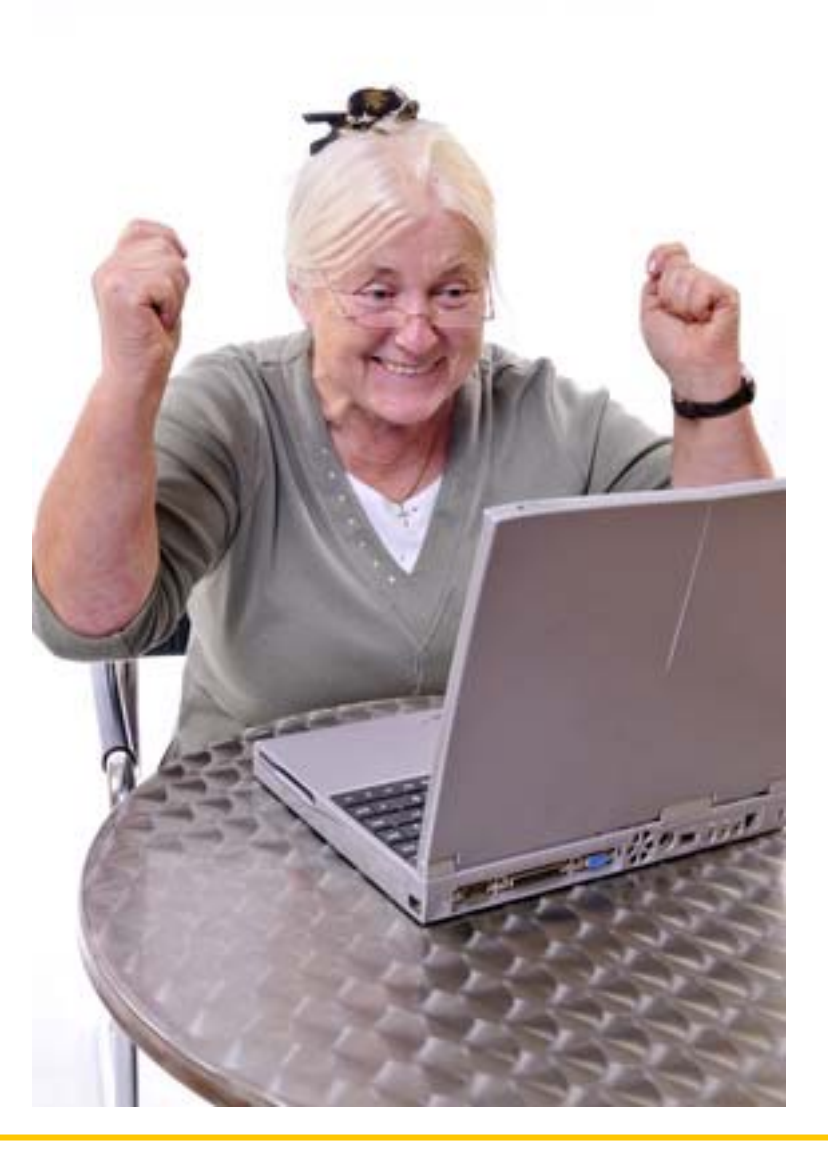

Dr. Werner Jüptner Helmuth Zander 03.04.2021

Geschafft für heute  $\frac{S_{\text{enjoren}}}{S_{\text{ens}}N_{\text{en}}}$ 

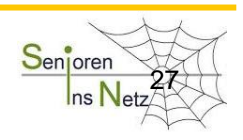

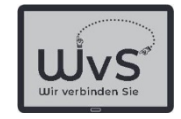

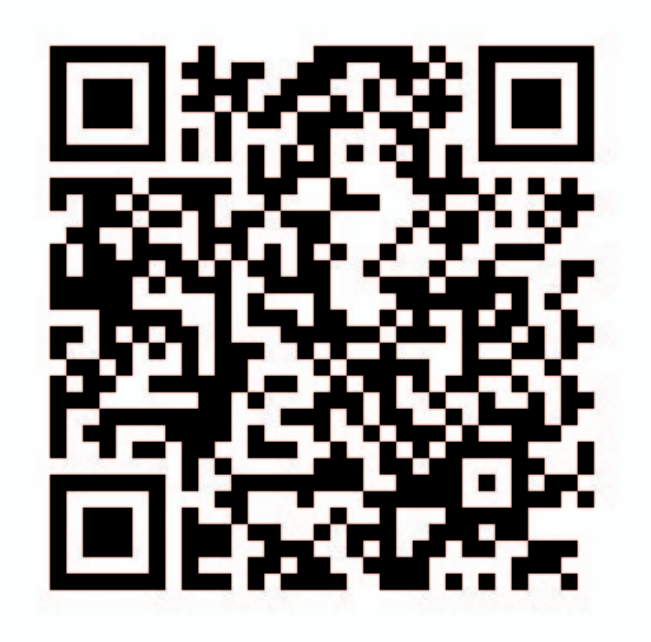

Dr. Werner Jüptner Helmuth Zander 03.04.2021

QR-Code: Kommunikation: E-Mail

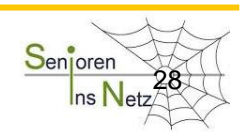